# UOM Conversion in SAP Planning and Consolidation

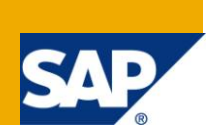

### **Applies to:**

Planning and Consolidation

### **Summary**

The document lists out the salient points to be observed while creating a Unit of Measure conversion in SAP Planning and Consolidation.

**Author:** Surbhi Dubey **Company:** SAP Global Delivery **Created on:** June 29, 2012

### **Author Bio**

Surbhi Dubey is working with the SAP Enterprise Management team. In over 12 years of SAP experience she has worked across the breadth of SAP solutions including SAP Planning and Consolidation and Financial consolidation,

### **Table of Contents**

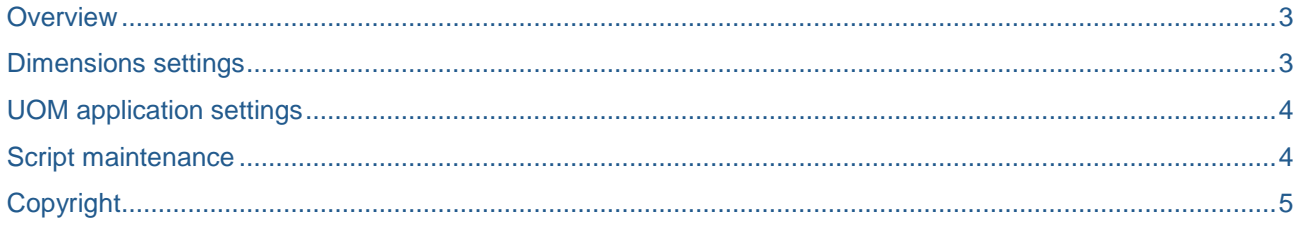

### <span id="page-2-0"></span>**Overview**

Unit of measure conversion is a key requirement that can be needed in various planning applications. The requirement can be to plan the product quantities in a specific UOM for e.g. Kg and to see the values in Pounds

### <span id="page-2-1"></span>**Dimensions settings**

1. A Dimension to record Product to be created. **Structure of Dimension: PROD** 

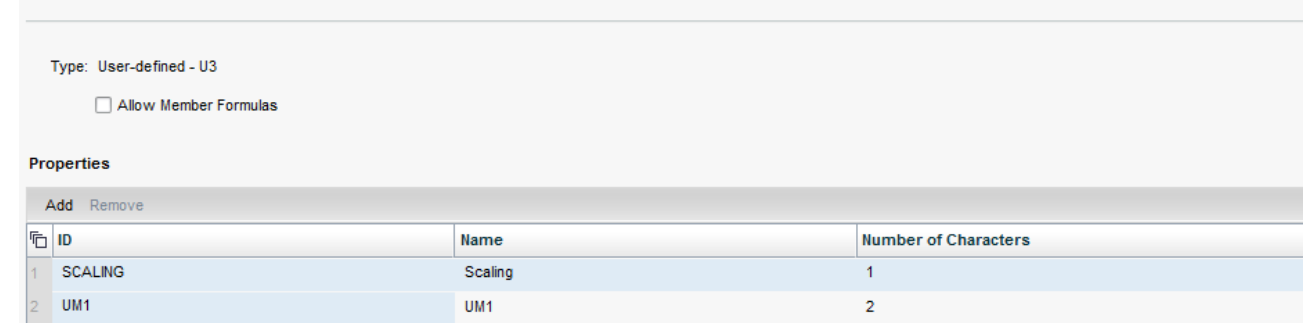

#### 2. A dimension to record Units of measures

#### **Structure of Dimension: UOM**

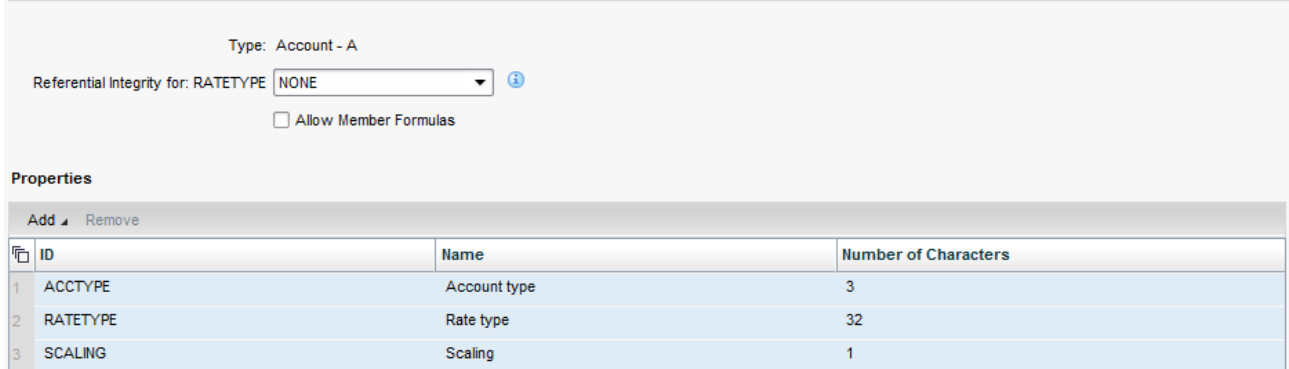

### <span id="page-3-0"></span>**UOM application settings**

An application would be needed to record the conversion rates. Key dimensions for the application would be the UOM dimension, a global entity, time and category

#### **Model: UOMA**

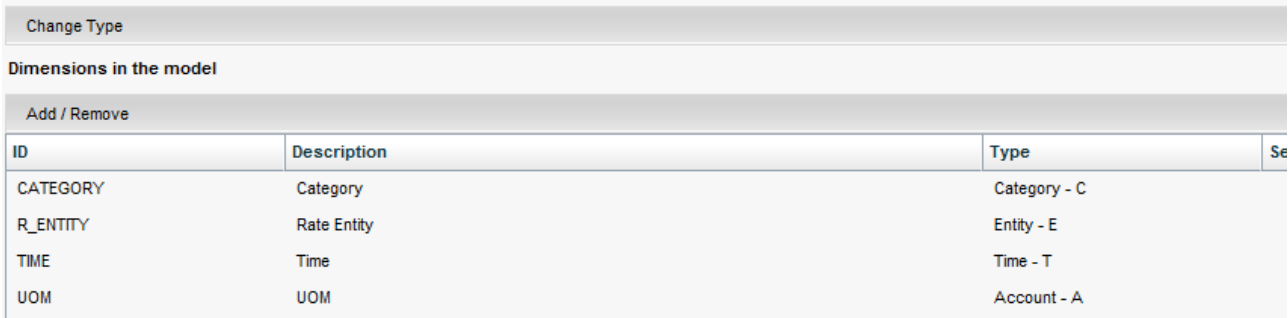

#### The conversion rates are to be maintained

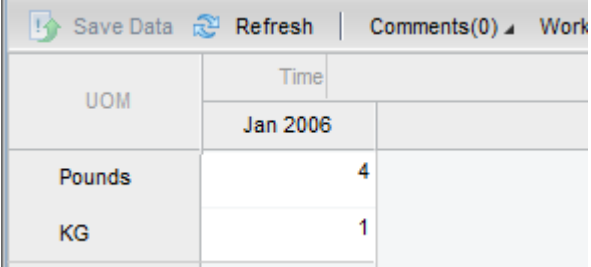

### <span id="page-3-1"></span>**Script maintenance**

A script logic would be needed to carry out the conversion. An exampleof the script to convert from the entered uom to unit of measure miantained in the master data is given below

\*XDIM\_MEMBERSET CATEGORY = ACTUAL \*XDIM\_MEMBERSET ENTITY = UK \*XDIM\_MEMBERSET PRODUCT = ProductA, ProductB, ProductC \*XDIM\_MEMBERSET TIME = 2006.01 \*XDIM\_MEMBERSET UOM = KG

\*LOOKUP UOMA \*DIM UMT:UOM = "PD" \*DIM TIME = "2006.01" \*DIM R\_ENTITY = "Global" \*ENDLOOKUP \*WHEN UOM \*IS "KG" \*REC(EXPRESSION=%VALUE%\*LOOKUP(UMT), UOM = "PD" ) \*ENDWHEN

## <span id="page-4-0"></span>**Copyright**

© Copyright 2012 SAP AG. All rights reserved.

No part of this publication may be reproduced or transmitted in any form or for any purpose without the express permission of SAP AG. The information contained herein may be changed without prior notice.

Some software products marketed by SAP AG and its distributors contain proprietary software components of other software vendors.

Microsoft, Windows, Excel, Outlook, and PowerPoint are registered trademarks of Microsoft Corporation.

IBM, DB2, DB2 Universal Database, System i, System i5, System p, System p5, System x, System z, System z10, System z9, z10, z9, iSeries, pSeries, xSeries, zSeries, eServer, z/VM, z/OS, i5/OS, S/390, OS/390, OS/400, AS/400, S/390 Parallel Enterprise Server, PowerVM, Power Architecture, POWER6+, POWER6, POWER5+, POWER5, POWER, OpenPower, PowerPC, BatchPipes, BladeCenter, System Storage, GPFS, HACMP, RETAIN, DB2 Connect, RACF, Redbooks, OS/2, Parallel Sysplex, MVS/ESA, AIX, Intelligent Miner, WebSphere, Netfinity, Tivoli and Informix are trademarks or registered trademarks of IBM Corporation.

Linux is the registered trademark of Linus Torvalds in the U.S. and other countries.

Adobe, the Adobe logo, Acrobat, PostScript, and Reader are either trademarks or registered trademarks of Adobe Systems Incorporated in the United States and/or other countries.

Oracle is a registered trademark of Oracle Corporation.

UNIX, X/Open, OSF/1, and Motif are registered trademarks of the Open Group.

Citrix, ICA, Program Neighborhood, MetaFrame, WinFrame, VideoFrame, and MultiWin are trademarks or registered trademarks of Citrix Systems, Inc.

HTML, XML, XHTML and W3C are trademarks or registered trademarks of W3C®, World Wide Web Consortium, Massachusetts Institute of Technology.

Java is a registered trademark of Sun Microsystems, Inc.

JavaScript is a registered trademark of Sun Microsystems, Inc., used under license for technology invented and implemented by Netscape.

SAP, R/3, SAP NetWeaver, Duet, PartnerEdge, ByDesign, SAP Business ByDesign, and other SAP products and services mentioned herein as well as their respective logos are trademarks or registered trademarks of SAP AG in Germany and other countries.

Business Objects and the Business Objects logo, BusinessObjects, Crystal Reports, Crystal Decisions, Web Intelligence, Xcelsius, and other Business Objects products and services mentioned herein as well as their respective logos are trademarks or registered trademarks of Business Objects S.A. in the United States and in other countries. Business Objects is an SAP company.

All other product and service names mentioned are the trademarks of their respective companies. Data contained in this document serves informational purposes only. National product specifications may vary.

These materials are subject to change without notice. These materials are provided by SAP AG and its affiliated companies ("SAP Group") for informational purposes only, without representation or warranty of any kind, and SAP Group shall not be liable for errors or omissions with respect to the materials. The only warranties for SAP Group products and services are those that are set forth in the express warranty statements accompanying such products and services, if any. Nothing herein should be construed as constituting an additional warranty.